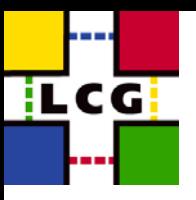

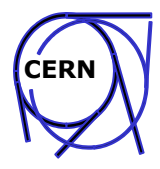

# **Manual Installation & Configuration**

### **Antonio Retico & Alessandro Usai** LCG-GIS

LCG Workshop 23rd March 2004

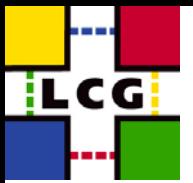

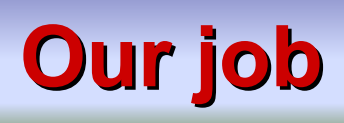

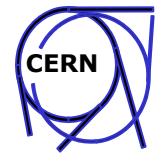

• To produce and maintain guides for manual installation of LCG nodes

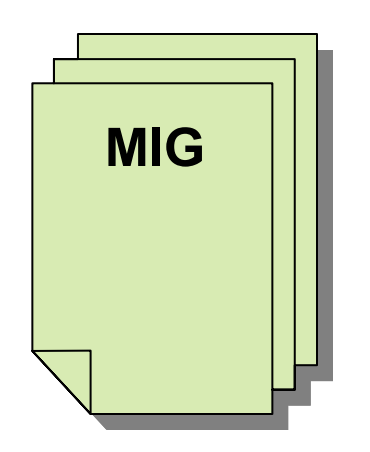

### Acronym

- MIG: Manual Installation Guide
	- (you can forget it as soon as this presentation ends)

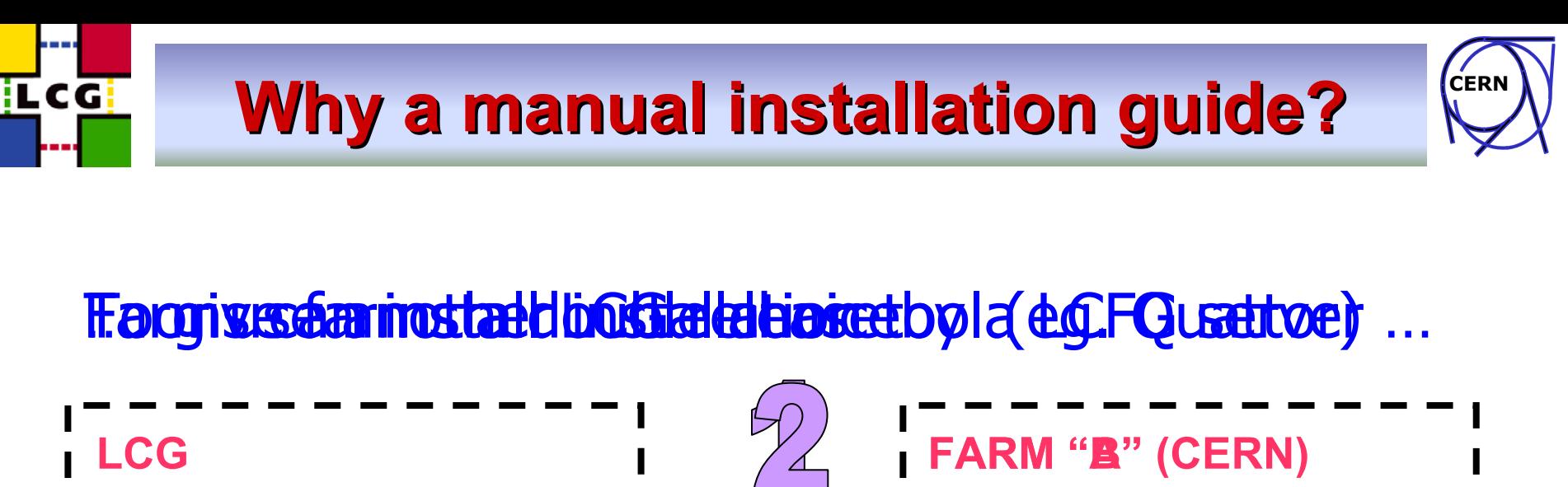

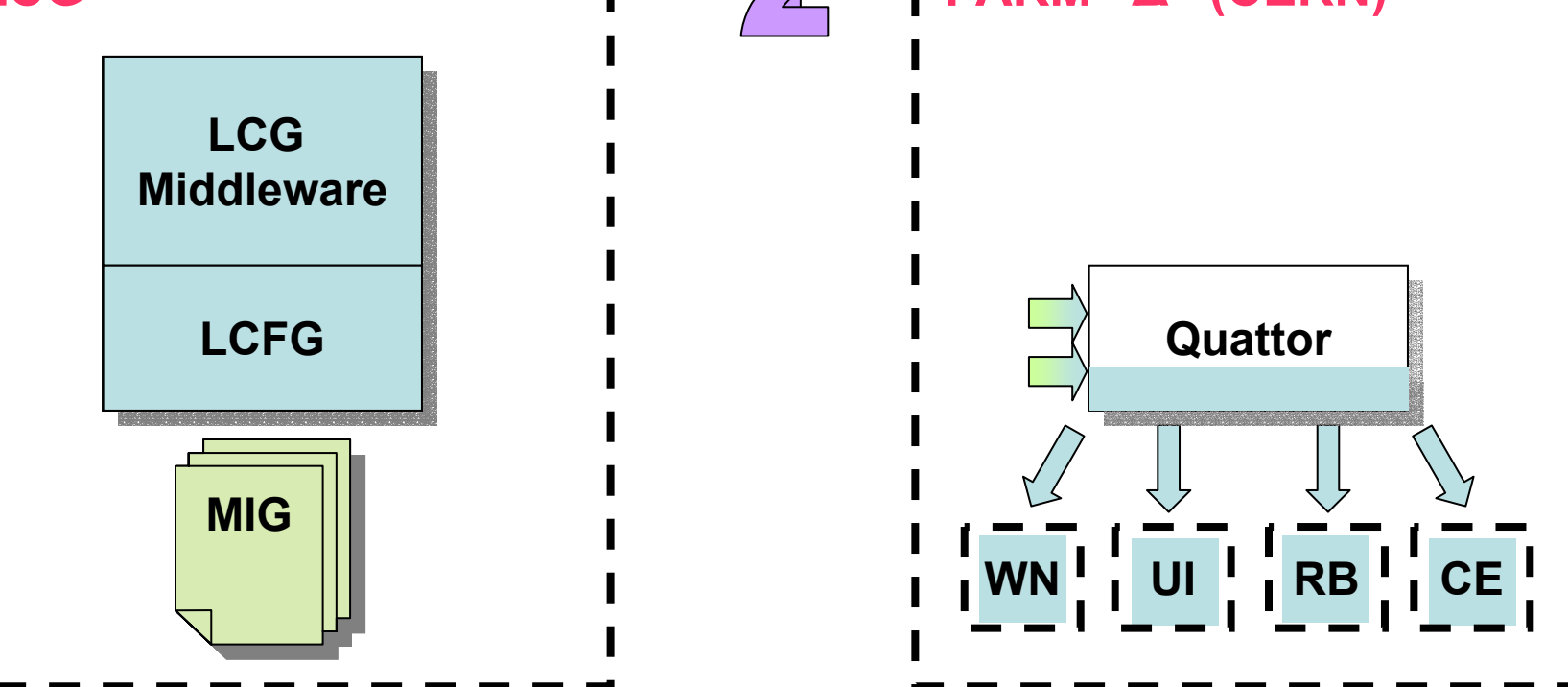

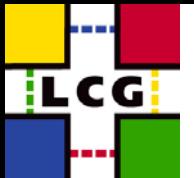

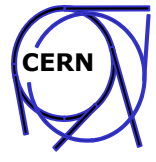

- The idea is to have LCG middleware configured on the node exactly the way LCFG would do
- A Manual Installation Guide (**MIG**) for a LCG node includes:
	- List of RPMs for installation on RH 7.3
	- Scripts for downloading
	- List of configuration steps (to be done by 'root')
	- Instructions, RPM lists and scripts for <u>upgrade</u> from the previous version (upgrade just supported between <u>two consecutive tags</u> )
- The RPM lists are NOT exactly the same ones used by LCFG
	- Different underlying installations of RH on different sites may result in different issues of LCG middleware software installation
	- The lists are shaped to allow an installation without conflicts on the current standard distribution of RH7.3
	- Sites which use customized versions of RH (like CERN) may encounter dependencies or conflicts to be handled locally

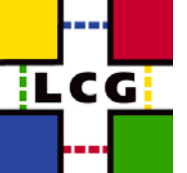

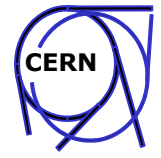

- The initial version of a guide is done starting from existing installation documentation
	- LCG-0 documentation (very useful)
	- Single modules installation guides (when available)
- The first release of a new guide usually takes a lot of time
	- From list of RPMs installed on a node by LCFG to truly LCFG and RH independent RPM list: simple in principle but articulated in practice
	- Time depends on the node complexity
	- There is often a significant gap from existing documentation and LCG2
	- Configuration steps have to be carefully cross-checked against one (or more) reference machine(s)

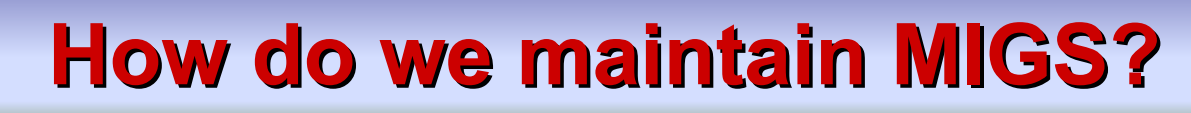

il CG i

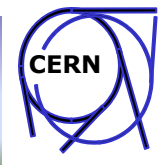

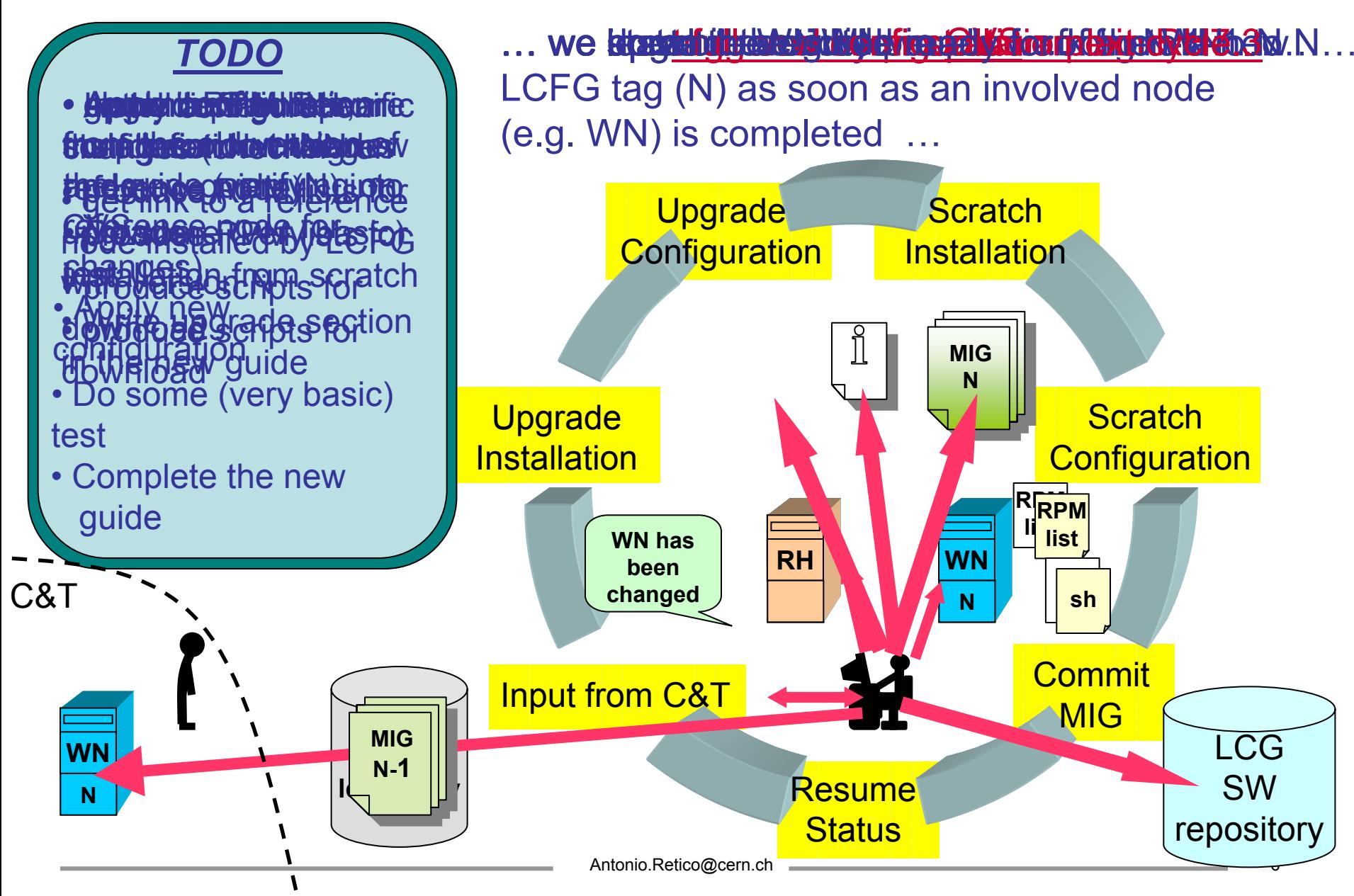

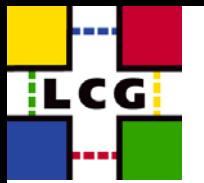

## **What is available? What is available?**

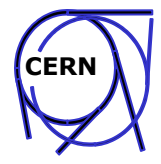

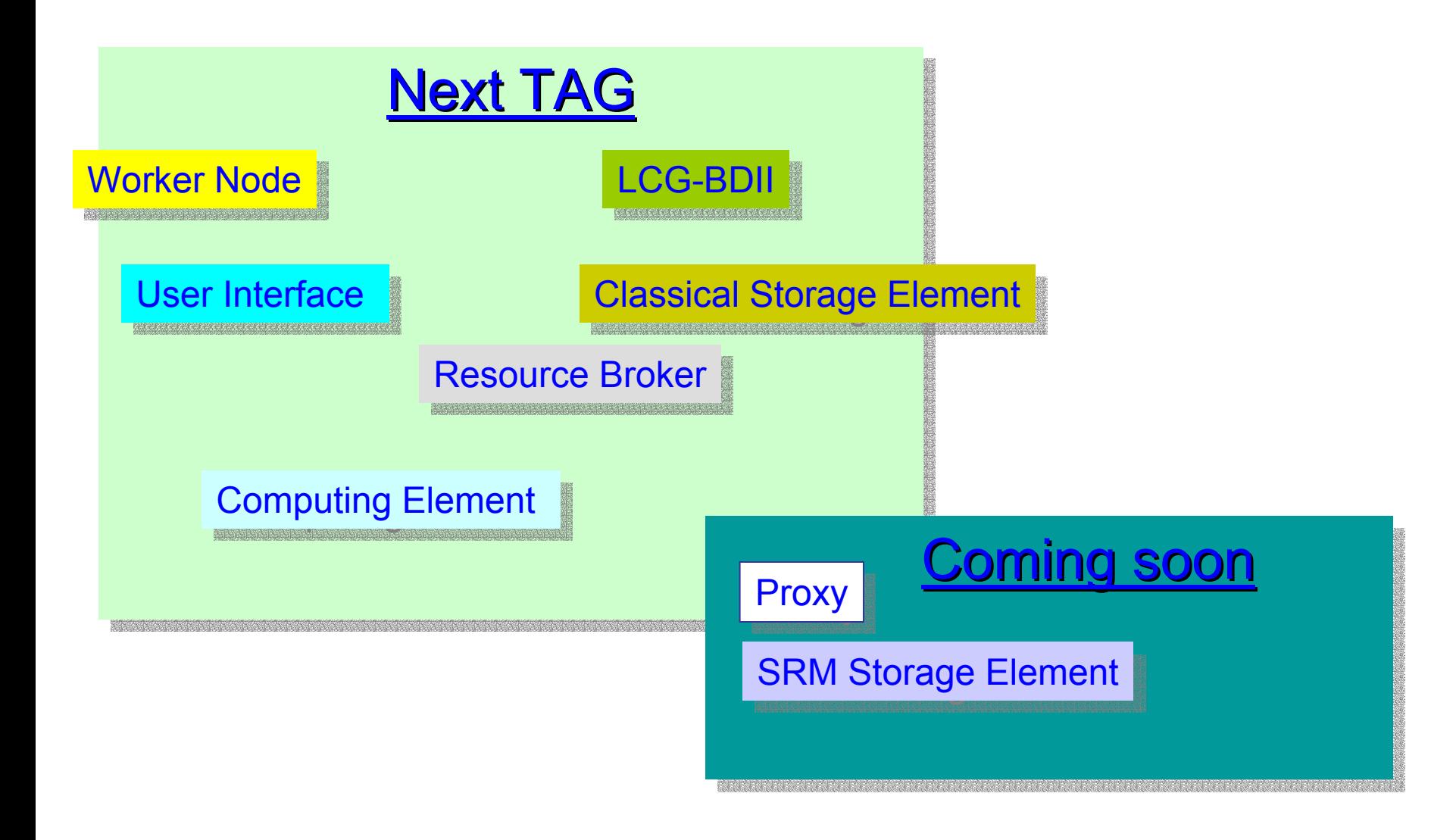

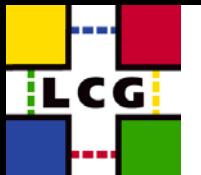

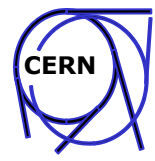

### *…. to do better being faster (of course)*

#### Immediate needs

Suitable set of guides Suitable set of guides for all  $LCG$  nodes

#### **Process improvements**

Work closer to C&T to Work closer to C&T to know in advance details on configuration changes on configuration changes

Improve tools supporting Improve tools supporting the maintenance process the maintenance process

#### Re-use of documentation  $\blacksquare$ modules

#### Quality improvements

Line-up our recipes to current Line-up our recipes to current quality standards of LCG quality standards of LCG Documentation

Use of more articulated test  $\blacksquare$ suites to deeply check configuration suites to deeply check configuration

#### Dreams

Allow dynamical creation of individual Allow dynamical creation of individual installation guides and examples installation guides and examples according to site actual settings according to site actual settings

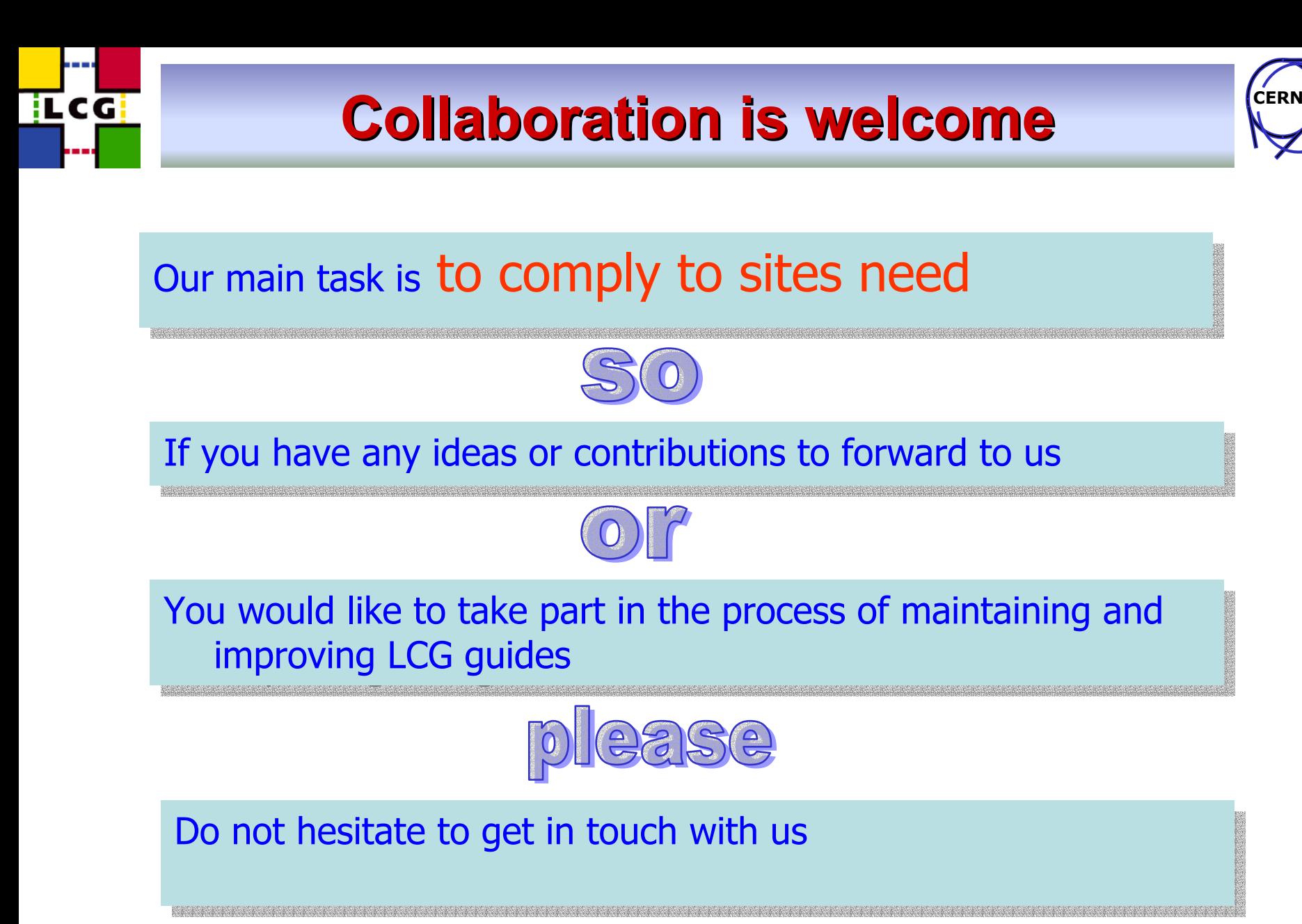

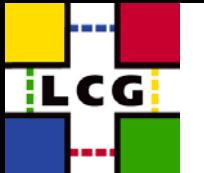

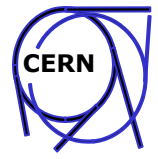

## References to available MIGS are included in References to available MIGS are included in LCG release notes distributed with TAGS

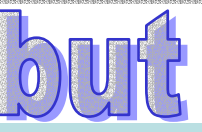

If you are really looking forward to read them, you can find them in CVS

cvs: (http://lcgapp.cern.ch/cgi-bin/viewcvs/viewcvs.cgi/lcg2/?cvsroot=lcgdeploy module: "lcg2"

"WN Installation & Configuration" file: " manual-install/WN/WN\_manual\_install.txt" "UI Installation & Configuration" file: " manual-install/UI/UI\_manual\_install.txt" "SE Installation & Configuration" file: " manual-install/SE/SE\_manual\_install.txt" "CE Installation & Configuration" file: " manual-install/CE/CE\_manual\_install.txt" "RB Installation & Configuration" file: " manual-install/RB/RB\_manual\_install.txt" "BDII Installation & Configuration" file: " manual-install/BDII/BDII\_manual\_install.txt"